## SFU client 2.0.248 and later

This is a basic video conference example which uses SFU SDK. In this example client can join the conference and publish audio/video/screen sharing for other participants to see.

On the screenshot below two participants are in the room, publishing streams in two encodings 720p and 360p

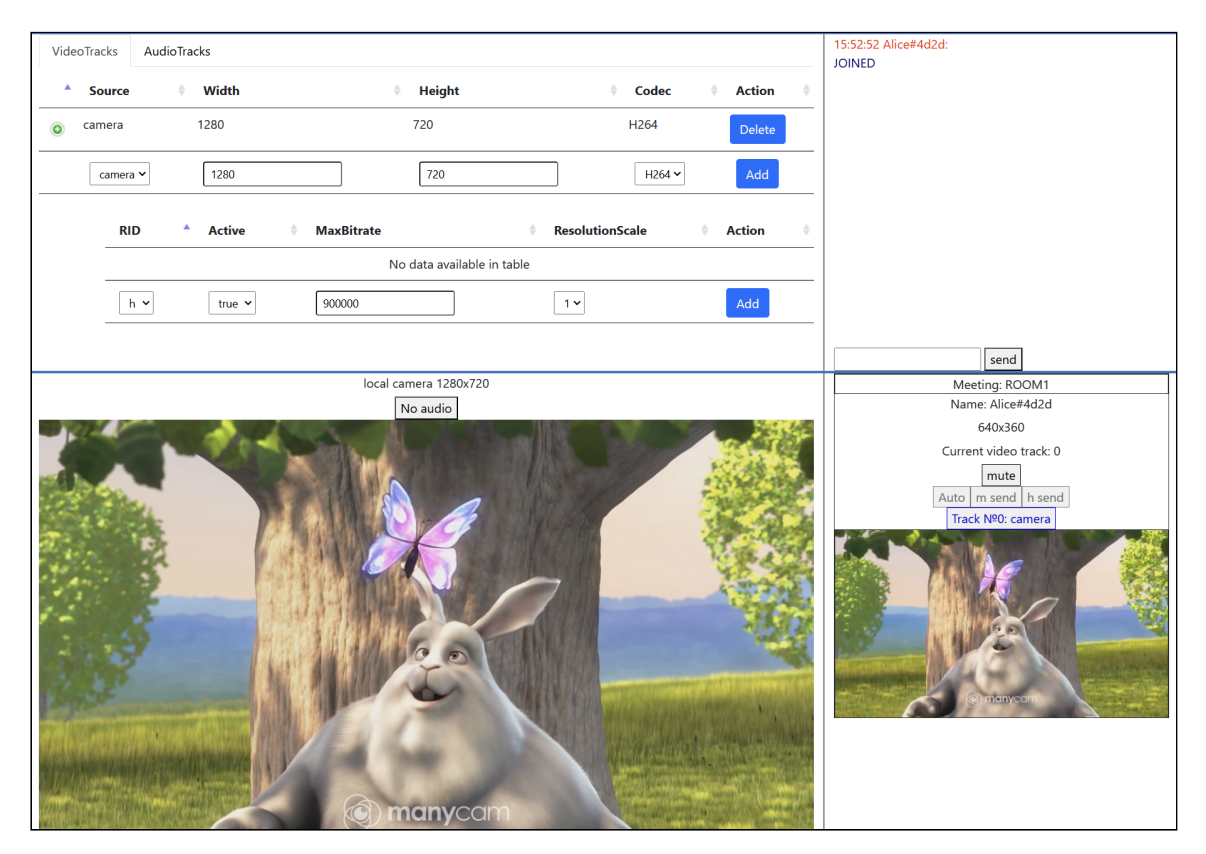

## The source code

To analyze the source code take the version which is available [here](https://github.com/flashphoner/sfu_sdk/blob/21ad921d47616cfe05541234ad4639c96f639a0b/examples/src/client)

The example source code has a modular structure:

- main.html html page
- main.css styles
- config.json config file for the client
- [main.js](file:///opt/TeamCityAgent/work/e8d9ff752ef6fac0/site/SFUSDK2/SFU_SDK_Examples/SFU_SDK_builds_2.0.248_and_later/SFU_client/main.js/) main application logic
- [controls.js](file:///opt/TeamCityAgent/work/e8d9ff752ef6fac0/site/SFUSDK2/SFU_SDK_Examples/SFU_SDK_builds_2.0.248_and_later/SFU_client/controls.js/) code to handle client controls

[chat.js](file:///opt/TeamCityAgent/work/e8d9ff752ef6fac0/site/SFUSDK2/SFU_SDK_Examples/SFU_SDK_builds_2.0.248_and_later/SFU_client/chat.js/) - code to handle chat in the room